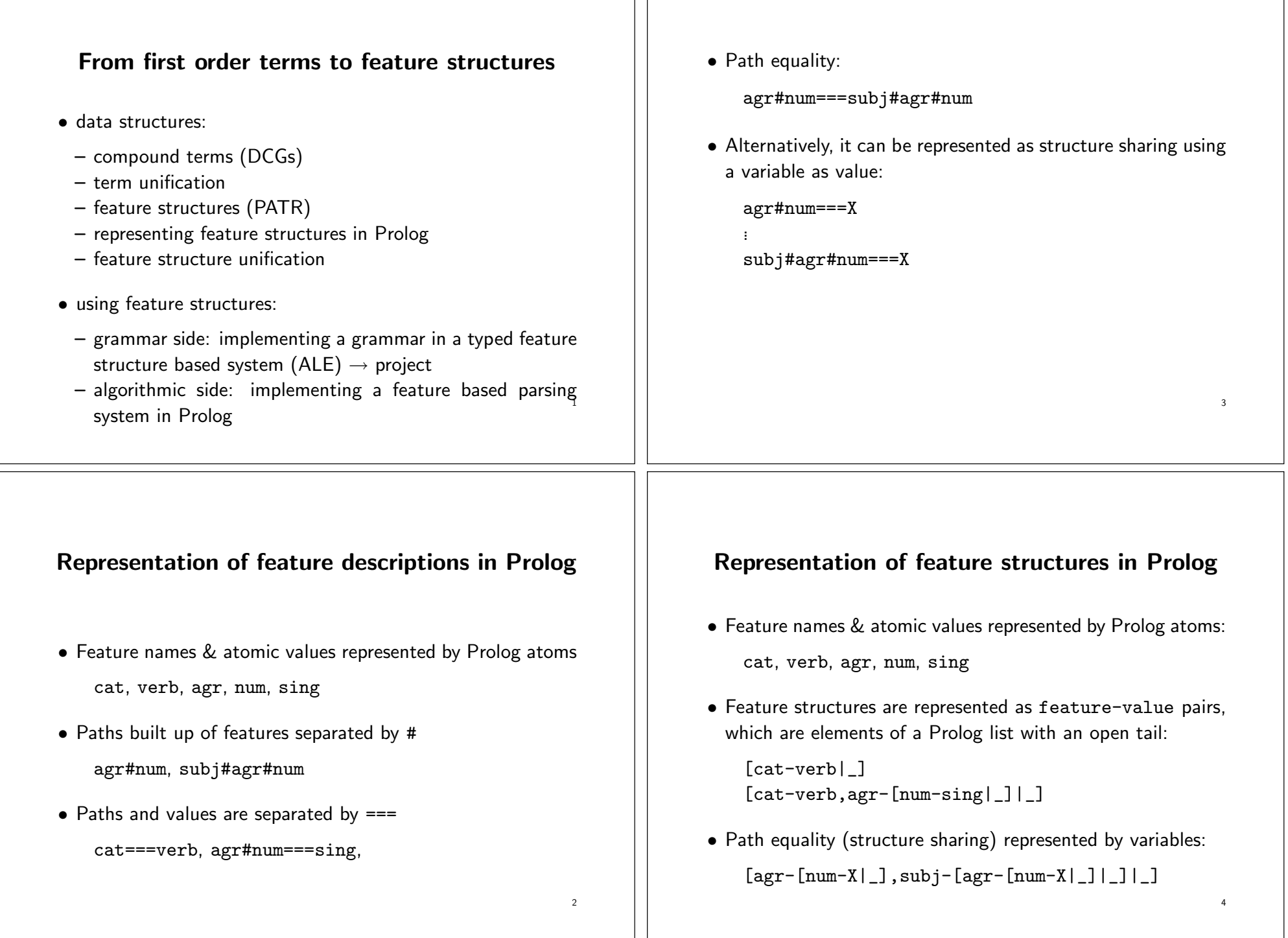

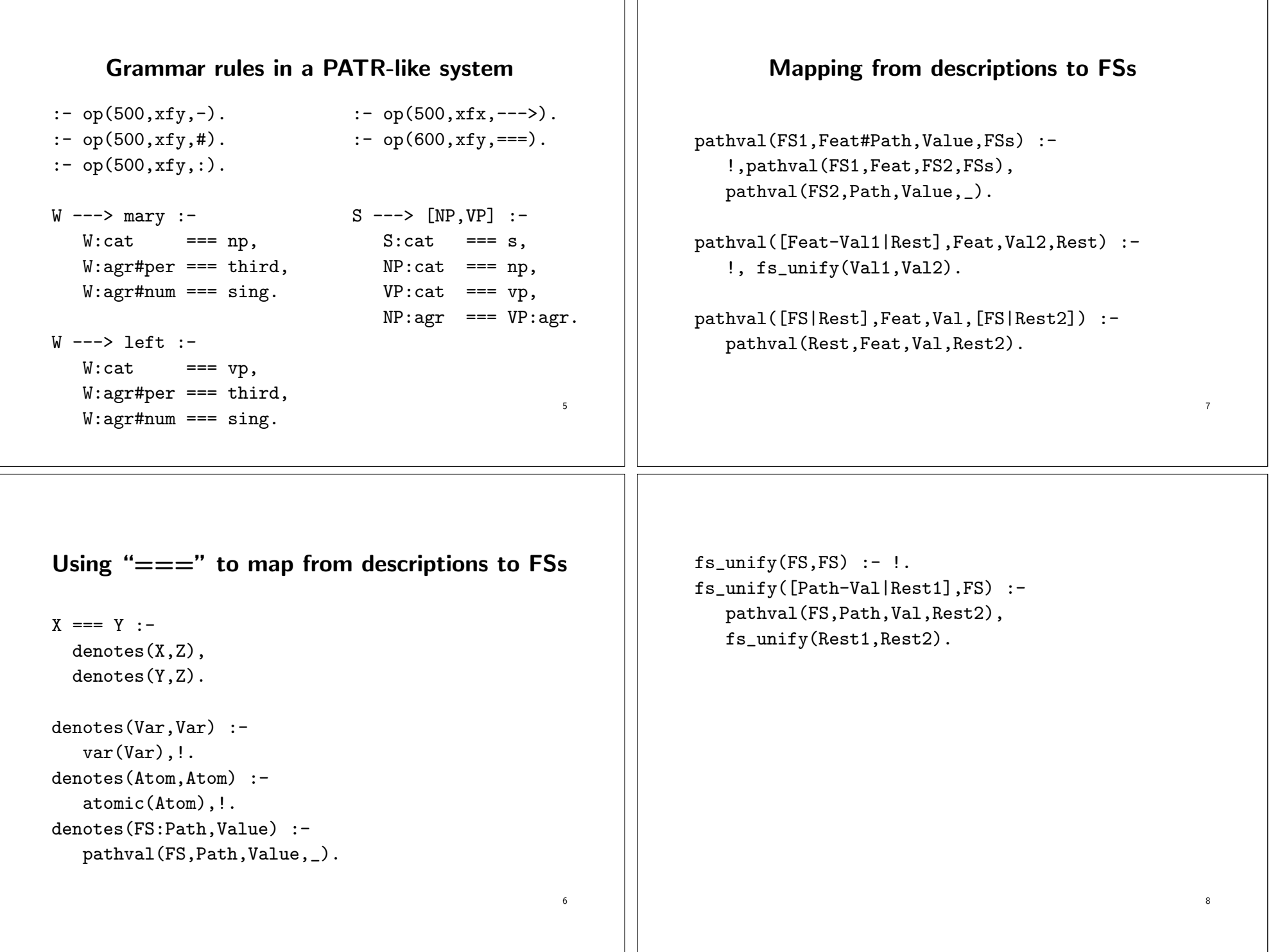

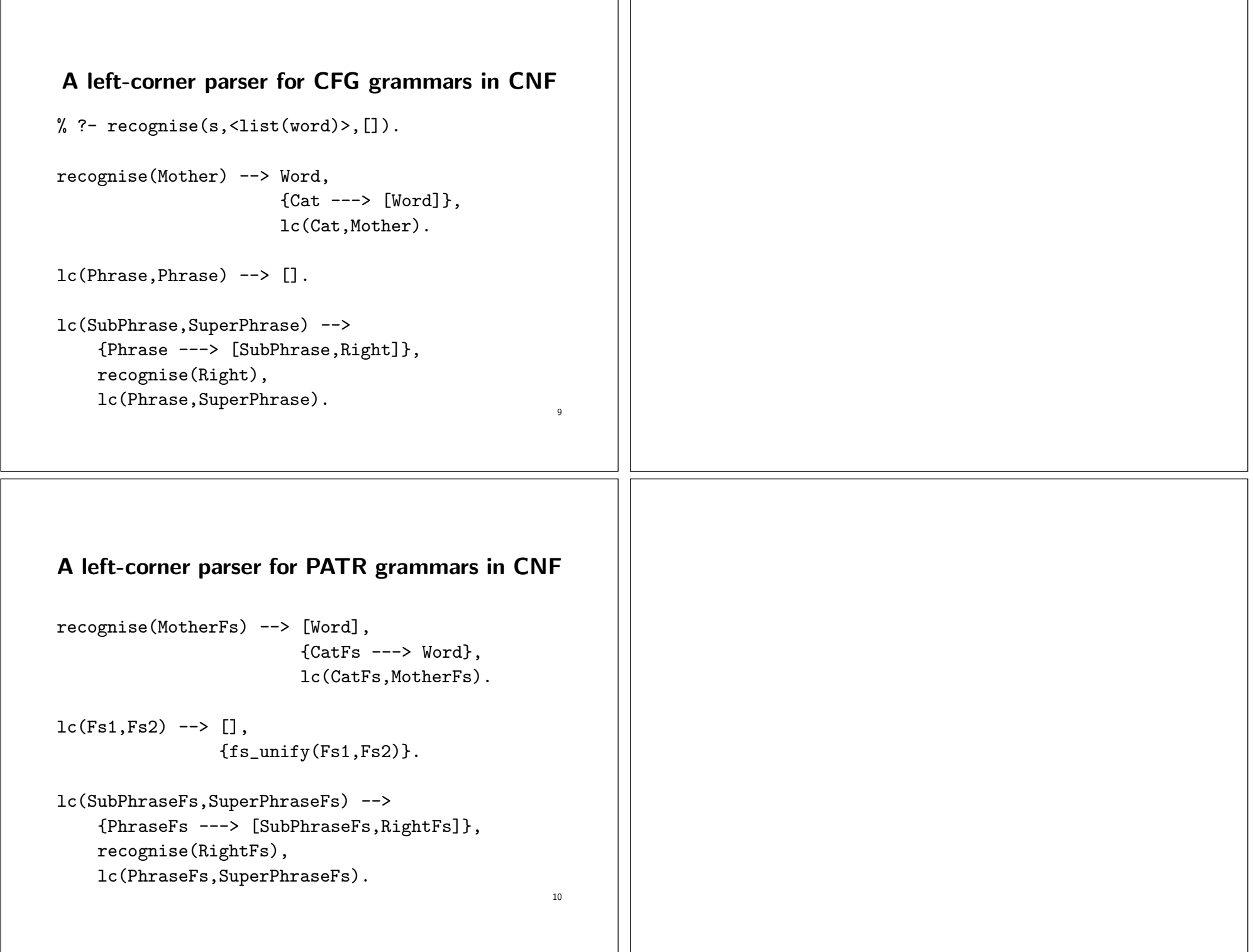

- 0